# PHOTOS DE CLASSES

Chers parents d'élève(s), Chers élèves,

C'est avec joie que je photographierai prochainement les classes des Perrerets, Mauverney et Tuillières. Durant une période de 10 minutes, les élèves auront l'occasion de poser pour deux photos de classes différentes.

Les photos réalisées le mardi 12, jeudi 14 et vendredi 15 septembre seront diffusées quelques jours plus tard de manière sécurisée sur le site PIKKID.ch. Vous pourrez alors choisir vos tirages selon vos préférences. Les instructions pour accéder au site web se trouvent au verso de cette lettre.

Afin de regrouper la production et la livraison des photos, nous avons fixé avec l'école un délai pour réaliser les commandes : de cette manière, tous les tirages seront produits en même temps et livrés directement à l'école dans des pochettes nominatives.

1. Réalisation des portraits à l'école (les 12, 14 et 15 septembre)

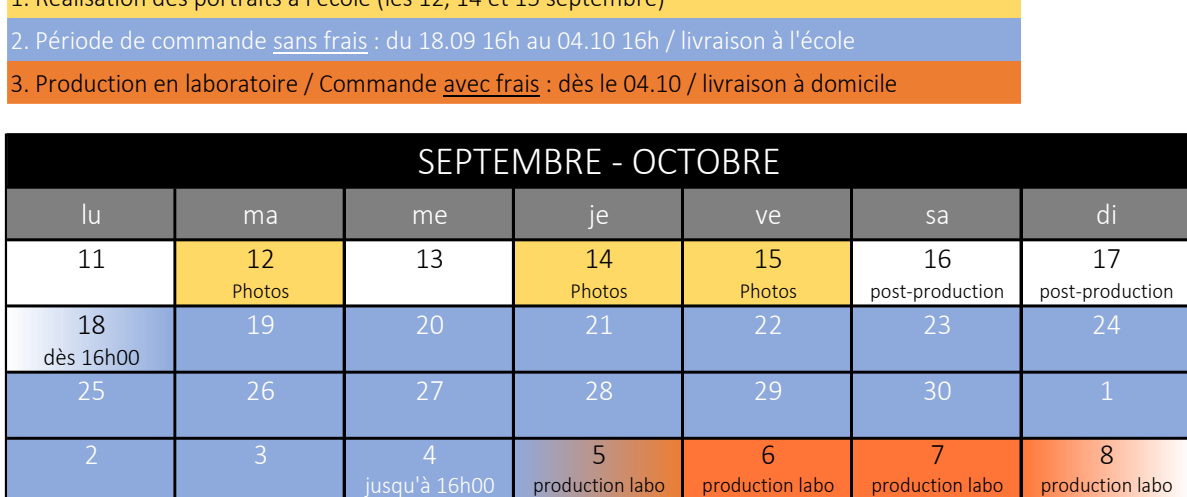

Dès que toutes les photos auront été produites en laboratoire et conditionnées en pochettes individuelles, votre commande sera livrée à l'école. La date de livraison est estimée à la semaine du 23 octobre.

Vous pouvez bien sûr encore passer commande après les délais annoncés, à la seule différence que vos photos seront expédiées par poste à votre domicile moyennant des frais de traitement et d'envoi.

Je me tiens à disposition et me réjouis de retrouver prochainement les élèves qui, je l'espère, sauront produire leur meilleur sourire pour l'occasion.

Veuillez recevoir, chers parents d'élève(s), chers élèves, mes meilleures salutations.

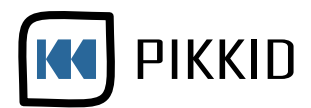

## AIDE POUR LA COMMANDE DE PHOTOS DE CLASSES

Pour commander les photos, suivez ces étapes. Vous pouvez aussi lire les indications qui s'afficheront sur le site web.

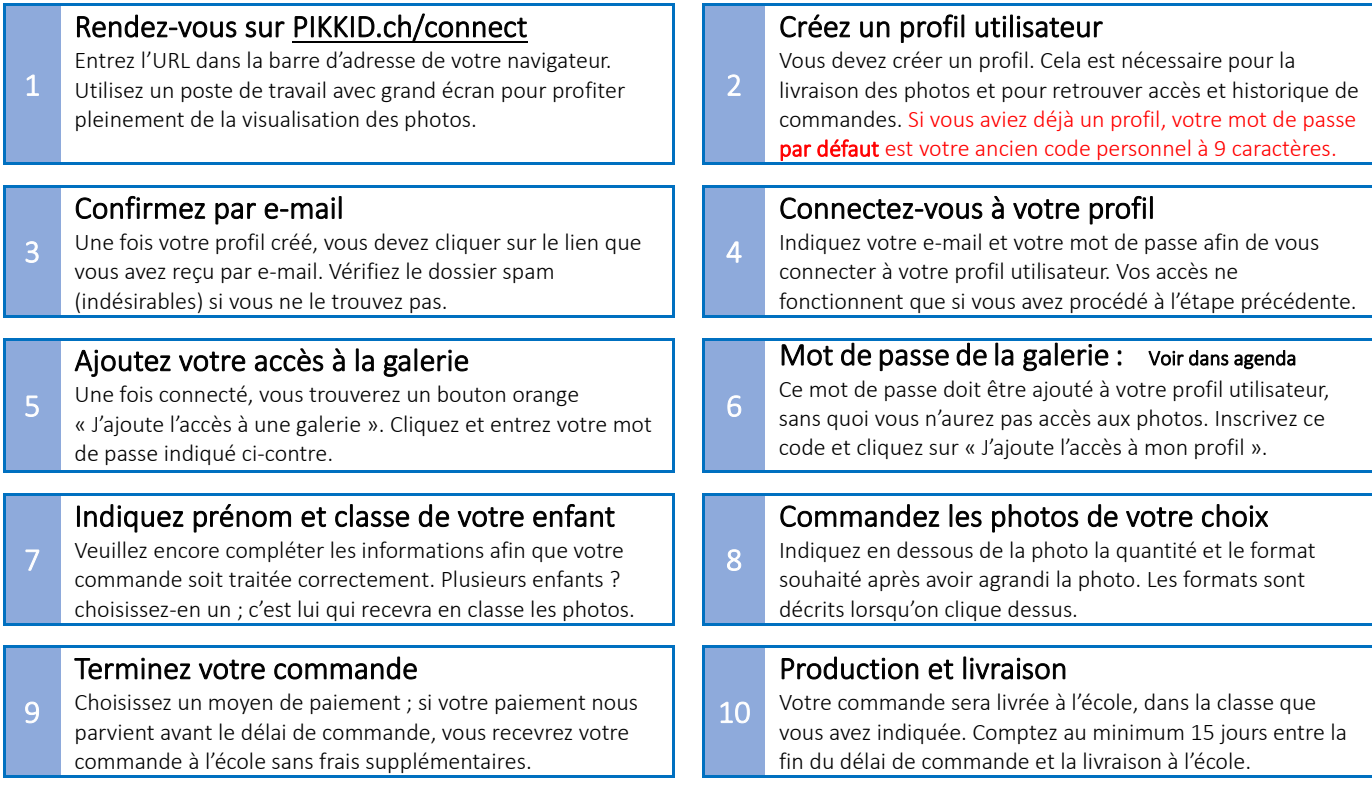

## PROBLÈME, QUESTION ?

Si vous avez besoin d'aide, adressez-vous directement à PIKKID et non pas à l'établissement scolaire. Formulaire de contact : https://pikkid.ch/support Téléphone : 077 455 4001 E-mail : support@pikkid.ch

## QUESTIONS ÉVENTUELLES

### J'ai raté les délais de commande. Que faire ?

Vous pouvez toujours commander les photos après les délais annoncés, à la seule différence que votre pochette ne sera pas livrée à l'école, mais par poste à votre domicile. Ce service est majoré de frais de traitement et d'envoi postal.

Est-ce que je peux obtenir une version numérique des photos ? PIKKID ne livre pas les clichés numériques JPEG ; la tradition de faire développer les photos se perd, et en ne livrant que des tirages sur papier photo professionnel, la photo est matérialisée et sa pérennité en est garantie.

### Ai-je le droit d'utiliser les photos pour les diffuser sur Internet ?

Vous n'êtes pas autorisé à faire de captures d'écran (screenshots) ou utiliser les photos présentées sur PIKKID. Non seulement cela serait un manque de respect pour le travail du photographe, mais surtout vous violez l'article 231.1 de la LDA du 9 octobre 1992 sur les droits à l'image, de diffusion et d'auteur. Des contrôles peuvent être effectués et des dédommagements réclamés.

Est-ce que je peux commander avec mon téléphone portable ? Pour votre confort, nous vous conseillons vivement d'utiliser un poste de travail avec grand écran. Les photos diffusées ne sont pas dimensionnées pour des petits écrans.

### Puis-je obtenir les photos des années précédentes ?

En vous connectant à votre profil, vous récupérez vos accès et l'historique de vos commandes. Si vous n'avez pas accès à une galerie, cherchez le mot de passe transmis ou contactez-nous en nous indiquant l'école, la classe et le prénom de votre enfant. Vous pourrez commander sans frais les photos des années précédentes en même temps que celles de l'année en cours.

### Je ne souhaite pas que mon enfant apparaisse sur PIKKID, même si ce dernier est protégé par mot de passe. Que faire ?

Dans ce cas, il est préférable de dire à votre enfant de ne pas poser sur les photos. Informez également l'enseignant(e). Le photographe ne pourra pas exclure de photos ou flouter des visages.

#### Que faire si je ne suis pas satisfait(e) de la qualité des photos ?

Vous pouvez signaler les photos que vous trouvez de mauvaise qualité (exposition, couleurs, défauts) ou demander une retouche spéciale avant que les tirages ne soient développés en laboratoire. Bien que les tirages soient contrôlés après leur production, vous pouvez retourner les épreuves qui présenteraient des défauts de laboratoire (taches, poussières, etc.). Nous ne remplaçons pas les tirages qui ont subi des dommages dus au transport ou à la manipulation après livraison (plis, déchirures, éclaboussures).

- PIKKID est une plateforme de commandes de photos en ligne proposée par Upsilon Photography.
- Seules les photos commandées seront produites ; aucun gaspillage n'est à déplorer.
- Les tirages sont développés dans un laboratoire professionnel. Ils sont conçus pour résister au temps.
- PIKKID ne livre que des tirages photographiques durables et palpables. Aucune livraison JPEG ne sera faite.